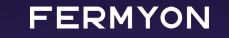

# GO-ING SERVERLESS WITH WEBASSEMBLY

APRIL 2024

## **Thorsten Hans**

#### Cloud Advocate @ Fermyon Technologies

- mail: thorsten.hans@fermyon.com
- x: @ThorstenHans
- web: fermyon.com
  - thorsten-hans.com

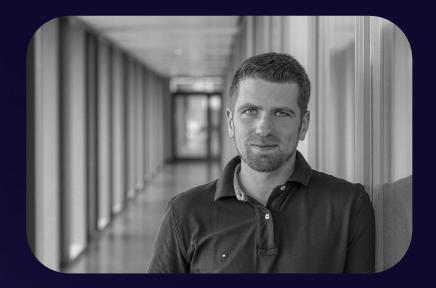

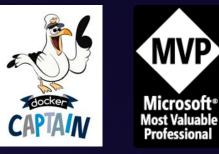

#### FERMYON

### AGENDA

- WebAssembly Intro
- The Tour Of Spin
- Building Serverless Apps with TinyGo
- Running Serverless Apps

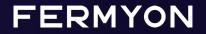

# WebAssembly Intro What / Why / How

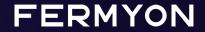

#### WebAssembly Intro

- Wasm is just another name for WebAssembly
- Specification of a binary instruction format, executed in a stack based virtual machine
- Wide language support (still emerging)
- Initially invented for the browser
- Designed as a portable compilation target

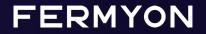

#### WebAssembly Intro

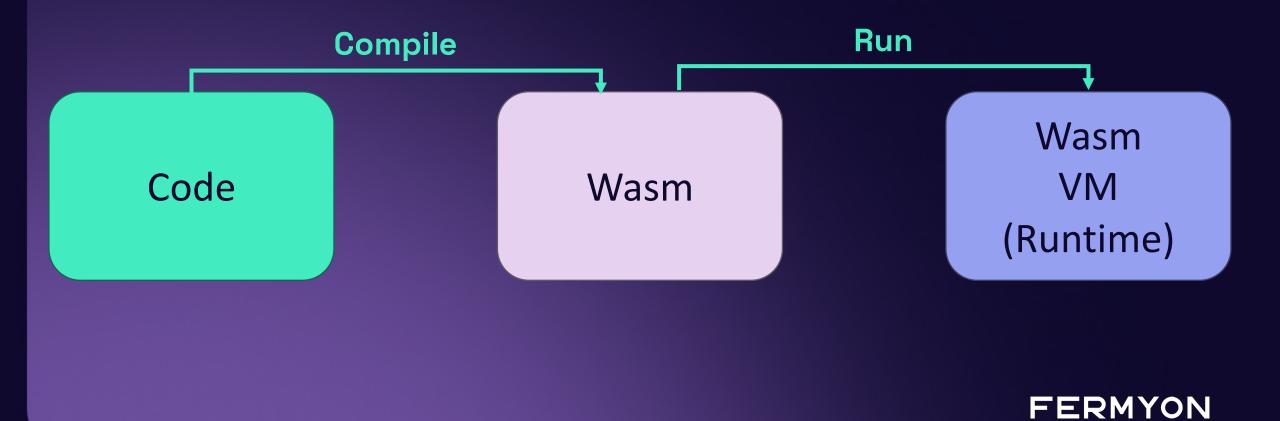

#### WebAssembly Intro

- Small: Wasm Apps (.wasm) are tiny (especially when compared to things like containers)
- Secure: Every application is executed in a strict sandbox, and we must explicitly grant permissions to allow apps using resources
- Fast: Apps run with near-native performance
- Portable: Wasm Apps are compiled once and can run on any platform / operating system
  FERMYON

# The Tour Of Spin Streamlined DX For Building Serverless WebAssembly Apps

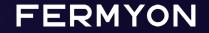

# The Tour of Spin

- Open-Source Project <a href="https://github.com/fermyon/spin">https://github.com/fermyon/spin</a>
- The Three Pillars of Spin
  - Top Notch Developer Tooling (The spin CLI)
  - Lightweight language specific SDKs to drive developer productivity
  - Runtime for running Spin Apps locally

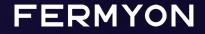

## DEMO

# Let's get started with Spin and TinyGo

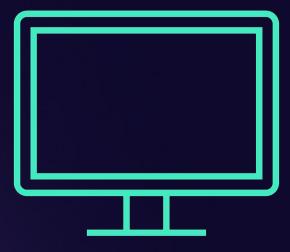

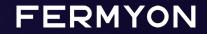

# Building Serverless Apps With TinyGo Hands-On

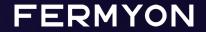

## DEMO

#### Hands-On Spin & TinyGo

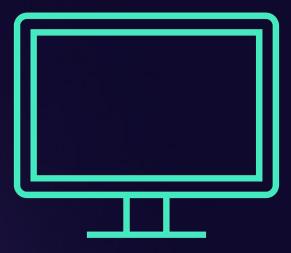

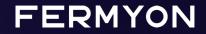

# Running Serverless Apps Cloud | Kubernetes

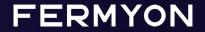

## Running Serverless Apps

- Fermyon Cloud: A fully managed, NoOps Cloud you can use to run your apps (<u>https://cloud.fermyon.com</u>)
- SpinKube: An open-source stack which allows you to run your Spin Apps next to your containers on Kubernetes (<u>https://spinkube.dev</u>)
- Fermyon Platform for Kubernetes: A High-Density Platform for running Serverless workloads on Kubernetes

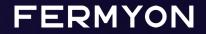

## DEMO

# Running in Fermyon Cloud and Open-Source SpinKube

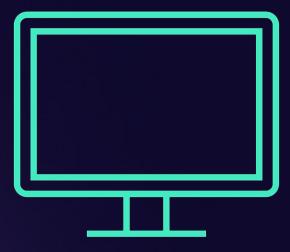

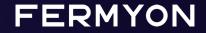

# Key Takeaways

- WebAssembly changes the way we build distributed apps
- Apps are fast, secure and portable by default
- Fermyon Cloud, SpinKube and Fermyon Platform for Kubernetes allow us to run WebAssembly workloads in different contexts
- We can use languages / libs that we know and love

FERMYON

# Thank you! github.com/ThorstenHans/conf42-golang-samples

@fermyontech